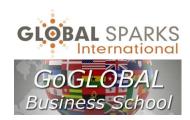

## **CHEATSHEET**

CONSCIOUS LEADER, TRAINOPRENEUR & CONTENT PROVIDER REGISTRATION + PREPARING TRAININGS/CLASSES FOR PUBLICATION ON THE GLOBAL SPARKS PLATFORM [v.3.1] See the online User Guide for complete instructions

## STEP 1: REGISTER AS CONSCIOUS LEADER, TRAINOPRENEUR, CONTENT PROVIDER, FACULTY MEMBER

| PLATFORM SCREENS                  | REQUIRED INFORMATION                                                                      |  |
|-----------------------------------|-------------------------------------------------------------------------------------------|--|
| REGISTRATION                      | Avatar: a headshot of yourself to appear next to your name                                |  |
| Link: [Main menu], [GoGlobal],    | Your email address (it will become your username)                                         |  |
| then select [New Conscious        | Password you would like to use                                                            |  |
| Leader]. Select your Country and  | First and last name                                                                       |  |
| Signup as a Conscious Leader      | Organization or company that you own or represent                                         |  |
| member.                           | Address (home or business), telephone number, and fax number (if you have one)            |  |
|                                   | Payment information                                                                       |  |
|                                   |                                                                                           |  |
| PROFILE                           | Update your profile information, and add the following:                                   |  |
| Once approved, you can access     | Website, Blog, Facebook and Twitter (all optional)                                        |  |
| your profile and start setting up | Approval code: must be entered in order to save your profile (contact us if not received) |  |
| your courses/content/events       | Who referred you to this platform?                                                        |  |
| For link to Dashboard: [Main      | Photo (headshot), if you have not already entered your Avatar. Ideally 300x300px          |  |
| menu], [GoGlobal],                | Bio (at least a short version)                                                            |  |
| [TrainOpreneur]                   |                                                                                           |  |

## STEP 2: GOGLOBAL CONSCIOUS LEADER SUCCESS PACKAGE

| If would decide to follow your own path instead of the suggested path, skip to Step 3 below |                                                                                                    |  |
|---------------------------------------------------------------------------------------------|----------------------------------------------------------------------------------------------------|--|
| ACTIONS                                                                                     | REQUIRED INFORMATION                                                                                                    |  |
| #1                                                                                          | Coordinate with GoGlobal your 30-minute interview to post.                                                                                                    |  |
| \$20 Intro class/training                                                                   | Decide on what you want to offer as an introduction to your students for their payment of \$20. This                                                                                                    |  |
|                                                                                             | could be a class, ebook, presentation, webinar, video,                                                                                                    |  |
|                                                                                             | Setup your introduction as a course by using Step 3 below.                                                                                                    |  |
|                                                                                             | Setup your first lesson as an introduction, and make it available to the public (that option is available)                                                                                                    |  |
|                                                                                             | when setting up your content).                                                                                                    |  |
|                                                                                             | If an ebook, webinar or video, setup your second lesson with your instructions on how the students  Output  Description:  Output  Description:  Outpu |  |
|                                                                                             | having paid can access that content. IMPORTANT: make this lesson available only to "student"; that                                                                                                    |  |
| un un                                                                                       | way, only the students having paid will access the content.                                                                                                    |  |
| #2<br>\$200 coaching session                                                                | Determine if you want to offer a coaching session for your second level, or if you would rather offer something else.                                                                                                    |  |
| (or other type)                                                                             | Setting up this level is basically is done using the regular course setup process (Step 3).                                                                                                    |  |
| (or other type)                                                                             | Setup your first lesson as an introduction, and make it available to the public (that option is available)                                                                                                    |  |
|                                                                                             | when setting up your content).                                                                                                    |  |
|                                                                                             | Setup your second lesson with your instructions on how you want the student to contact you once their                                                                                                    |  |
|                                                                                             | payment has been processed. IMPORTANT: make this lesson available only to "student"; that way,                                                                                                    |  |
|                                                                                             | only the students having paid will access the instructions.                                                                                                    |  |
| #3                                                                                          | For Online programme: use the regular content setup approach (Step 3 below)                                                                                                    |  |
| \$500 online or offline programme                                                           | For Offline programme/training, the simplest way is to setup is with two lessons:                                                                                                    |  |
|                                                                                             | First lesson is an introduction explaining the content of your programme. Make it available to                                                                                                    |  |
|                                                                                             | the public and instruct students to select the second lesson to register.                                                                                                    |  |
|                                                                                             | Second lesson: make this lesson available only to "students" so that they need to pay before                                                                                                    |  |
|                                                                                             | accessing that content. Include in this lesson the instructions to get the content, continue the                                                                                                    |  |
| ADDING MODE COURSES /EVENTS                                                                 | online course, or what to do to attend your live programme.                                                                                                    |  |
| ADDING MORE COURSES/EVENTS                                                                  | You can add as many courses or events as you wish.  At times you may be solved for a small for for additional sources to solver quetomer support seets. The                                                                                                    |  |
|                                                                                             | At times you may be asked for a small fee for additional courses to cover customer support costs. The amount is determined based on the amount of support required for your classes.                                                                                                    |  |
|                                                                                             | amount is determined based on the amount of support required for your classes.                                                                                                    |  |

## **STEP 3: ADDING CONTENT**

| PLATFORM SCREEN       | REQUIRED INFORMATION                                                                                                    |
|-----------------------|----------------------------------------------------------------------------------------------------|
| Course(s)/Training    | <ul> <li>Title of course/training</li> <li>Category &amp; Level (select one of the offered options)</li> <li>Will there be quiz(zes) and/or final exam?</li> <li>Passing score (if test involved)</li> <li>Description (Summary &amp; highlights)</li> <li>Image to represent your course: 1200px(W) X 300px(H)</li> <li>Image to use as "Avatar" (icon): 350px(W) X 200px(H)</li> <li>Exercises for students to do?</li> <li>Pricing (free of fee-based)</li> <li>Any prerequisite(s)</li> </ul> |
| Module & Lesson pages | Name of module (series of lessons under same topic)  Each lesson requires the following info:  Lesson title  Level of difficulty  Duration: average time to complete lesson, in minutes  Custom CSS class: only if needed  Description (Summary & highlights)  Content (text, audio, video, webinar, etc.)  Option narration or audio file  Files for students to download                                                                                                    |
| Quiz/Exam pages       | <ul> <li>Questions &amp; choice of answers</li> <li>Type: True/False, Single choice, Multiple choice, Essay</li> <li>Correct answer for each</li> </ul>                                                                                                    |
| Other information     | <ul> <li>Free or paid?</li> <li>If not free, how much + terms?</li> <li>Who has access (public, registered users, paid users)?</li> <li>Link out for class?</li> <li>Do you want Preset user ID and passwords from us?</li> </ul>                                                                                                    |
| Media                 | • If your media (video, audio, files, etc.) is ready to go, we recommend you enter it first under the [Media] tab, before setting up the rest of your class(s).                                                                                                    |

Please do not hesitate to contact us if you have any question or encounter any issue.

We are here to support you...

GoGLOBAL@globalsparks.com